Hotair ul. Polska 36 42-400 Zawiercie www.hotair.pl tel. 692 555 555

# **Instrukcja obsługi ZASILACZ LABORATORYJNY WEP 3010D**

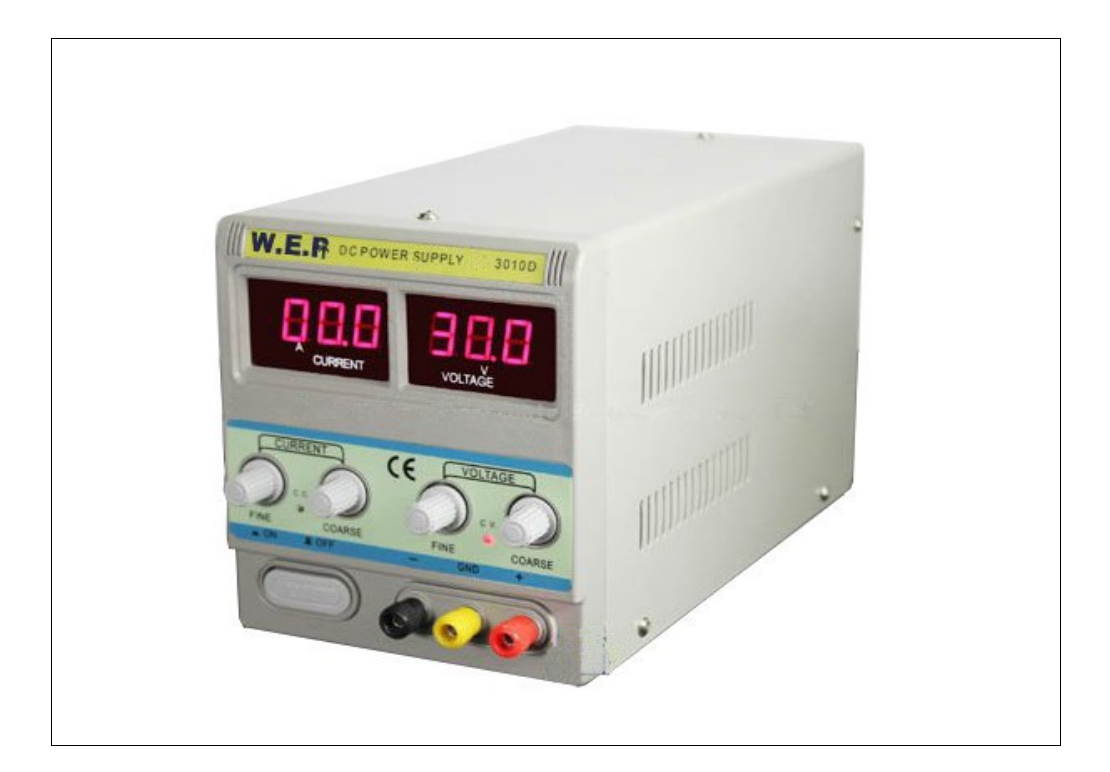

# **SYMBOLE OSTRZEGAWCZE**

Rozdział ten zawiera ważne instrukcje dotyczące bezpieczeństwa, które muszą być przestrzegane podczas obsługi oraz przechowywania zasilaczy laboratoryjnych WEP. Przeczytaj poniższe uwagi, aby zapewnić sobie bezpieczeństwo, a także, aby utrzymać jak najlepsze warunki przechowywania zasilaczy laboratoryjnych WEP

#### *Symbole Ostrzegawcze*

Poniższe symbole ostrzegawcze mogą pojawić w poniższej instrukcji użytkownika, a także w instrukcji zasilacza należącego.

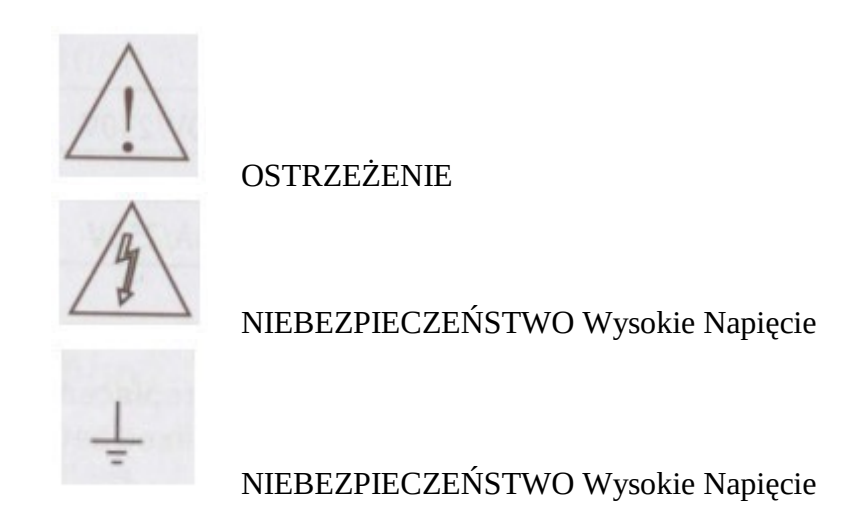

**Produkt może być używany tylko pod nadzorem.**

#### **Ostrzeżenie:**

Zasilacz laboratoryjny służy jako źródło zasilania prądem stałym urządzeń niskiego napięcia i nie jest przeznaczony do ładowania akumulatorów.

Zasilacz nie jest ładowarką. Do ładowania akumulatorów należy korzystać z odpowiednich ładowarek.

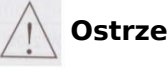

#### **Ostrzeżenie:**

Upewnić się, że wartość prądu wyjściowego jest równa zero przed zwarciem GŁÓWNYCH ZACISKÓW. W innym przypadku zasilacz ulegnie uszkodzeniu.

Nie zwierać GŁÓWNYCH ZACISKÓW na dłużej niż 1 minutę; w przeciwnym razie zasilacz ulegnie zniszczeniu.

## *Wprowadzenie*

Zasilacz laboratoryjny WEP 3010D wykorzystywany jest w serwisach elektronicznych, laboratoriach, szkołach, liniach produkcji elektronicznej. Zasilacz charakteryzuje się wysoką stabilnością, niezawodnością i niskim poziomem szumów.

### *Parametry techniczne*

- Zasilanie : **220V 50/60 Hz**
- Wyświetlacz : **LED**
- Napięcie wyjściowe : **0-30V**
- Prąd wyjściowy : **0-10A**
- Dokładność : **0.1V / 0.1A**
- Stabilność napięcia : **<0,01% +2mV** podczas obciążenia : **<0,01% +2mV**
- Stabilności natężenia : **<0,1% +3mA** podczas obciążenia : **<0,2% +3mA**
- Czas reakcji <= **100 uS**
- Tętnienia <= **1 mVRMS / 2mARMS**
- Współczynnik temperaturowy **<= 200PPM/°C**

#### *Widok z przodu*

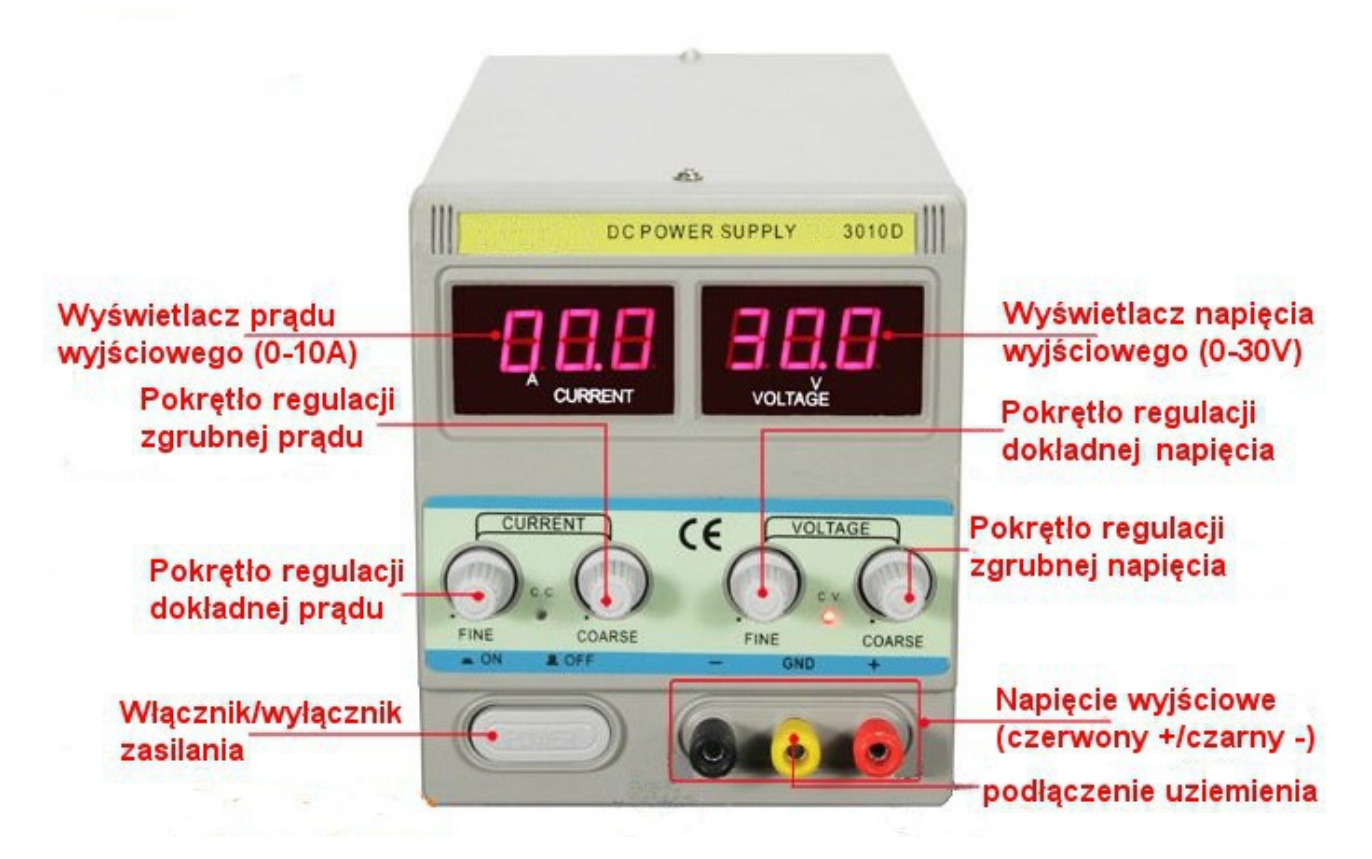

**UWAGA !!!** Wiatrak który jest z tyłu urządzenia załącza się automatycznie kiedy temperatura zasilacza jest większa niż 45°C.

# *Sposób pracy :*

- Podłącz kabel zasilający zasilacza do gniazdka zasilającego.
- Naciśnij przycisk POWER aby włączyć zasilacz (powinna zapalić się czerwona kontrolka sygnalizująca, że zasilacz działa).
- Ustaw wybraną wartość prądu wyjściowego za pomocą pokręteł regulacji zgrubnej i dokładnej. Ustawiony prąd powinien być widoczny na wyświetlaczu.
- Ustaw wybraną wartość napięcia wyjściowego za pomocą pokręteł regulacji zgrubnej i dokładnej. Ustawione napięcie powinno być widoczne na wyświetlaczu.
- Podłącz zewnętrzny odbiornik przy pomocy kabli dołączonych do zasilacza do złączy "+" i "-"
- Jeśli używane są wysokie wartości prądu i napięcia należy urządzenie uziemić aby ograniczyć tętnienia.
- Aby zakończyć pracę zasilacza naciśnij przycisk POWER.

## *Ustawianie ograniczenia prądowego :*

- Ustawić wartość napięcia w przedziale 2-5V
- Prąd ustawić na 0 (pokrętła ustawiania prądu przekręcić w do końca w lewo)
- połączyć kablem złącze "+" ze złączem minus "-"
- ustawić ograniczenie prądowe za pomocą pokręteł ustawiania prądu
- rozłączyć kabel łączący "+" z "-".
- w ten sposób ustawiliśmy ograniczenie prądowe.

### **Prawidłowe usuwanie produktu**

Oznaczenie umieszczone na produkcie lub w odnoszących się do niego tekstach wskazuj produktu po upływie okresu użytkowania nie należy usuwać z innymi odpadami pochodzącymi z gospodarstw domowych. Aby uniknąć szkodliwego wpływu na środowisko naturalne i zdrowie ludzi wskutek niekontrolowanego usuwania odpadów, prosimy o oddzielenie produktu od innego typu odpadów oraz odpowiedzialny recykling w celu promowania ponownego użycia zasobów materialnych jako stałej praktyki.

W celu uzyskania informacji na temat miejsca i sposobu bezpiecznego dla środowiska recyklingu tego produktu użytkownicy w gospodarstwach domowych powinni skontaktować się z punktem sprzedaży detalicznej, w którym dokonali zakupu lub z organem władz lokalnych. Użytkownicy w firmach powinni skontaktować się ze swoim dostawcą i sprawdzić warunki umowy zakupu. Produktu nie należy usuwać razem z innymi odpadami komercyjnymi.

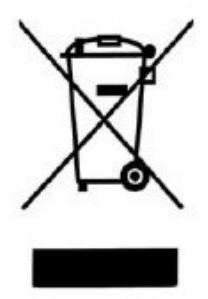

**Importer Hotair Robert Mazurek** ul. Polska 36 42-400 Zawiercie Polska www.hotair.pl

#### **Producent**

#### **Guangzhou Yihua Electronic Equipment Co., Ltd**

No.7 Shajing East Road, Yongxing Industrial Zone, Longgui, Guangcong Road, Baiyun District, Guangzhou, Guangdong, China PostCode: 51054